## **Photoshop 2021 (Version 22.1.1) (LifeTime) Activation Code For PC {{ Latest }} 2023**

Cracking Adobe Photoshop is not as straightforward as installing it. It requires a few steps to bypass the security measures that are in place. First, you must obtain a cracked version of the software from a trusted source. Once you have downloaded the cracked version, you must disable all security measures, such as antivirus and firewall protection. After this, you must open the crack file and follow the instructions on how to patch the software. Once the patching process is complete, the software is cracked and ready to use.

# (D Download

**ABOVE:** (Left to right) Windows 10, Windows 8.1, and Windows 7. **BELOW:** (Left to right) Mac OS X 10.7 (Lion), Mac OS X 10.6 (Snow Leopard), and Mac OS X 10.5 (Leopard). If this discussion about whether or not Adobe should buy Lightroom instead of Photoshop for Windows was an Adobe-sponsored news item, it would probably end up being something like "Adobe reports a nice year for its Creative Cloud, and thanks to a new business model, Lightroom is growing faster than Photoshop is." If the Adobe personal assistant app was made by the company that made Photoshop, I can't imagine that there's anything it couldn't do to convince me to buy it. With the mix of nicer customer service and lower pricing than Photoshop, Lightroom must have been competing in some form of gall, or perhaps a sense of irony, or perhaps a misguided sense of the value of "leeching." Normally I find programming languages boring, but advances in lighting, camera, processing, the artform of illustration, and newer iteration in higher-end apps like Adobe Photoshop have started to make the language a lot more fun. I have to take a deep breath when I use some of the architectural choices of other languages, but the financial, resource, and training demands of other languages (especially for newer programmers) can often make the choice of using some other language than the more functional languages. **ABOVE:** The Teal Turtle, a simple surfacebased texture created on a PC with the CC Toolroom texture sprays. **BELOW:** Same texture made using the X Graphics Plug-In on Lightroom 5.4. **LEFT:** Same texture made using the LAB Colors and Photoshop plug-ins on Photoshop CS6. **RIGHT:** Same texture made using the Elements plug-in and Photoshop CS6.

#### **Photoshop 2021 (Version 22.1.1) Download free Serial Number Full Torrent WIN & MAC x32/64 {{ Hot! }} 2022**

Aligning layers is easy in Photoshop, and if you bring in just a part of one layer, you can drop it on top of the other. By dragging a selection handle left or right, you can resize it. Because you can duplicate or move layers, you can stack them however you want to. **Reset Panorama:** Sometimes, in shooting panoramas, it's necessary to remove elements within the panorama to fix a specific issue. For example, you may bring in only a portion of one photo in Photoshop to align the photos correctly. After removing the portion of the photo inside the boundaries of the panorama, you can then flip the image horizontally or vertically. Modifying colors in Photoshop is easy with the controls under *Edit > Adjust > Color.* You can change the brightness or contrast of a picture by accentuating or deemphasizing the contrast within the image. For example, you might lower the brightness of a dark blue shirt to give it more of a white shirt look. You can also change the color of the shirt's fabric, as well as its buttons or stitching. Where Photoshop shines is in its ability to mix colors together, including the colors from different images—and even from different photos taken at the same time. For example, you can use the same image to create a dynamic background for an entire website or a logo. You can then combine those elements with a color of your choice to create an entirely new image that's exactly the look you want. (You can do the same thing in other applications but only if you have the hardware and skill to pull it off—because Photoshop is pretty powerful, it can make any Photoshop master look like a beginner.) e3d0a04c9c

### **Photoshop 2021 (Version 22.1.1)Patch With Serial Key [Win/Mac] x32/64 {{ finaL version }} 2023**

The new features announced today include:

- **Share for Review.** Easily share smart pointers for the same content across devices natively in Photoshop without leaving the application.
- **Cloud Sharing.** While working in Photoshop, let guests or colleagues remotely access your Creative Cloud membership and see exactly what you are working on, and take over as needed.
- **Inspect for Review.** An innovative new way to review or view images found on a web page, or even a network folder.
- **Element Organizer.** Easily select and reuse elements across your project, and be instantly notified when Photoshop detects changes to such elements.

"One of the great things about Adobe's software, including Photoshop, is that it is built to work with other Adobe products," said Adam Bohn, product manager, Photoshop. "Whether it's Stream, or a Sensei AI powered feature like the new one-click Fill or Delete, we are constantly thinking about how to make the experience in Photoshop even better for the user." **Challenges.** Madstream, a new method for designing and making content that involves the combination of live action and computergenerated graphics, often incorporates elements such as custom content, scaled-down videos, and animated graphics. To work efficiently in Photoshop, users need to see in real time how the content will be handled and integrated in the final outcome. The system provides Share for Review from a web page in a few simple clicks. Users can select from a library of template designs for different types of projects and collaborate with colleagues, clients, and potentially many more members of a new social media-inspired ad hoc team. Share for Review also provides an instant drag-and-drop UI panel where users can easily control and view content, such as a video, directly in Photoshop.

adobe photoshop older versions download can i download an older version of photoshop how do i download an older version of photoshop can you download older versions of photoshop free photoshop download older version where to download older version of photoshop can i download older versions of photoshop can you download an older version of photoshop how to download older version photoshop download adobe photoshop new version for windows 10

Adobe Photoshop has many features, which it provides to users before their release. They search for such features and bring them to the app as updates are available. With the advancements in technology, different features in PS are added with the names of keywords and tags. Usually, these are named tags. They are created by the professionals and share their opinions, at large. With these features available on Photoshop, users get a new feeling of using the software. It

boosts their productivity, and keeps them up-to-date with latest trends. Image editing is the core feature of Photoshop; therefore, people get attracted towards it. Having a bunch of features, they can edit lots of images in smart and convenient way. The features are there, inside the Photoshop app. It is very difficult to choose between PS and Lightroom. When you purchase the software, you will get Photoshop be it the CC version or the Elements version. It has great features, which can make your editing work easier. If your editing is just at the beginning, you shouldn't be concerned about the CC version. But, Photoshop CC is complicated and is not meant for common users. The users can take the help of Photoshop for advanced editing. For common users, its the downside of the Photoshop app. It is very difficult to incorporate the new features into the Photoshop for common users. So, most of the time, they get attracted towards other editing tools. Photoshop is a solid workstation, compatible with almost any operating system. Furthermore, it is able to open almost every file format. You can use PS to edit and manipulate RAW digital image files to deliver the best final image. At some instances, it is able to do a pretty good job creating JPEGs. But, it is best used for RAW images, as JPEG images are usually compressed files, which can't be as proficient as RAW images.

#### Cloud Compute Instances is ideal for projects that:

- Develop and test multiple apps across multiple services and data centers
- Have flexible requirements of use and consumption
- Use Docker containers
- Provide Google Cloud-backed services
- Need powerful and scalable infrastructure

And if that isn't enough for you, consider that Photoshop Elements is a small all-in-one package you get an entire catalog of all of the tools you need to edit and work with digital images, with a gorgeous new interface and a more intuitive workflow. Photoshop Elements bundles in the most popular photo-editing tools, and includes all that you need to create your most wonderful images. Google is one of the best cloud service providers in the world. There are many advantages and benefits of cloud computing in general. But there are multiple issues with cloud computing especially for big companies when they have more than one server in a datacenter. Google has recently introduced the **Compute Instances.** The Google Compute Instance is a virtual machine running on Google Cloud used to develop and test applications, and this service is a key part of Google's development and test infrastructure. This feature allows you to save time and money by reusing resources. **Google Compute Instances allow faster iterations by reducing the number of times you have to create and manage infrastructure, and the cost of offering your services.**

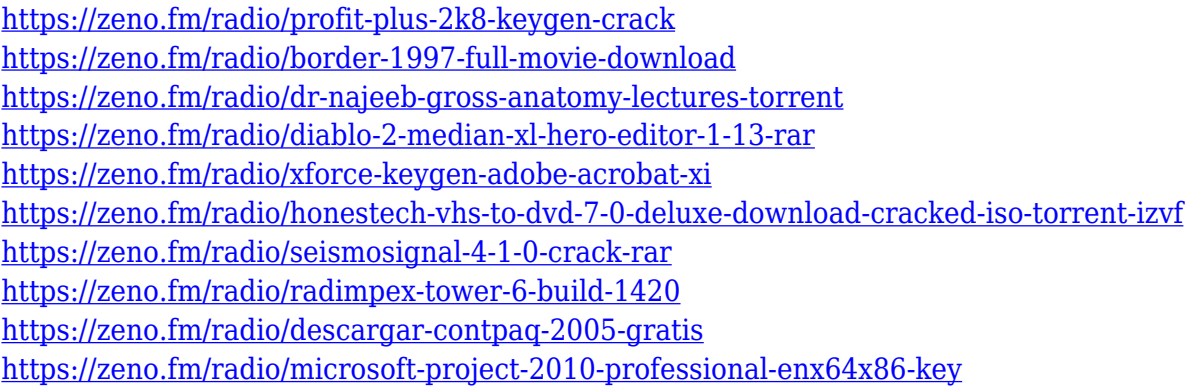

There are a few new editing controls available in Photoshop CC. And enhancing images becomes even easier, thanks to the new one-click button to speed up fixing, straightening images with clarity, and fixing flaws. If you need a custom size of an image, just click to size it any desired dimension. And of course, this is part of the perfect portfolio experience. There are a few tools and features that have a specific place in Photoshop and are available only with the Adobe Photoshop package. Following are the top 10 tools and features that define the magic of Photoshop. Top designers have been using these features and running their Photoshop with the potential and potential that no other software can give. Even after years of further improvements, these tools still remain the most preferred tools and features by all the designers that have worked on Photoshop. Using PS Bucket Fill you can quickly fill the areas that you've selected, without touching the layer or creating photo collages. In short, you've successfully filled the selection without selecting it or touching your work. It's an easy way to fill a specific selection, it usually works on anything from PS layers to photos, and it's super easy to use. The speed in filling curves is unmatched, and you're kept up-todate on the available options. If it's not working, check if the bucket fill's fill factor is activated. Learn More The content aware fill tool automatically recognizes the edges of the objects in your image, and then uses those edges to fill in the background. You can choose between two types of fill to achieve your desired results and quickly shoot down the object that you need to fill (i.e. apples). This tool is perfect for areas that you want to change without changing the surroundings. Learn More

https://jiyuland9.com/<u>חחחחחחחחחחחחח</u>

<http://saturdaysstyle.com/?p=25066>

[https://acid-reflux-blog.com/wp-content/uploads/2023/01/Adobe\\_Photoshop\\_CC\\_2015.pdf](https://acid-reflux-blog.com/wp-content/uploads/2023/01/Adobe_Photoshop_CC_2015.pdf)

[http://jameschangcpa.com/advert/adobe-photoshop-cc-2015-version-16-with-keygen-full-version-lates](http://jameschangcpa.com/advert/adobe-photoshop-cc-2015-version-16-with-keygen-full-version-latest-release-2022/) [t-release-2022/](http://jameschangcpa.com/advert/adobe-photoshop-cc-2015-version-16-with-keygen-full-version-latest-release-2022/)

<https://xamabu.net/catalogo-de-xamabu/?reauth=1>

[ド/2023/01/02/download-adobe-photoshop-2021-version-22-1-0-free-license-key-patch-with-serial-key](https://jiyuland9.com/タイ自由ランド　無料広告クラシファイド/2023/01/02/download-adobe-photoshop-2021-version-22-1-0-free-license-key-patch-with-serial-key-for-pc-x32-64-new-2022/)[for-pc-x32-64-new-2022/](https://jiyuland9.com/タイ自由ランド　無料広告クラシファイド/2023/01/02/download-adobe-photoshop-2021-version-22-1-0-free-license-key-patch-with-serial-key-for-pc-x32-64-new-2022/)

[https://superyacht.me/advert/how-to-download-photoshop-cs6-for-free-full-version-2020-extra-quality](https://superyacht.me/advert/how-to-download-photoshop-cs6-for-free-full-version-2020-extra-quality/) [/](https://superyacht.me/advert/how-to-download-photoshop-cs6-for-free-full-version-2020-extra-quality/)

<https://insidewallstreet.org/photoshop-cc-download-free-with-license-code-win-mac-latest-2022/> [https://www.fashionservicenetwork.com/wp-content/uploads/2023/01/Photoshop-70-Full-Version-Do](https://www.fashionservicenetwork.com/wp-content/uploads/2023/01/Photoshop-70-Full-Version-Download-Fix.pdf) [wnload-Fix.pdf](https://www.fashionservicenetwork.com/wp-content/uploads/2023/01/Photoshop-70-Full-Version-Download-Fix.pdf)

<https://friengo.com/wp-content/uploads/2023/01/kantak.pdf>

[https://www.redneckrhino.com/wp-content/uploads/2023/01/Photoshop-CC-2019-With-Activation-Cod](https://www.redneckrhino.com/wp-content/uploads/2023/01/Photoshop-CC-2019-With-Activation-Code-WinMac-upDated-2022.pdf) [e-WinMac-upDated-2022.pdf](https://www.redneckrhino.com/wp-content/uploads/2023/01/Photoshop-CC-2019-With-Activation-Code-WinMac-upDated-2022.pdf)

<http://ultra-warez.net/?p=2484>

[https://epochbazar.com/wp-content/uploads/2023/01/Photoshop-CC-2014-Serial-Key-Full-Version-fina](https://epochbazar.com/wp-content/uploads/2023/01/Photoshop-CC-2014-Serial-Key-Full-Version-finaL-version-2022.pdf) [L-version-2022.pdf](https://epochbazar.com/wp-content/uploads/2023/01/Photoshop-CC-2014-Serial-Key-Full-Version-finaL-version-2022.pdf)

<https://parsiangroup.ca/2023/01/gold-text-effect-photoshop-download-fix/>

<https://www.sitedirectory.biz/photoshop-2021-latest-version-free-download-link>

<https://nusakelolalestari.com/wp-content/uploads/2023/01/listpri.pdf>

[https://prendimisubito.com/wp-content/uploads/2023/01/Adobe-Photoshop-2022-Product-Key-Full-Lic](https://prendimisubito.com/wp-content/uploads/2023/01/Adobe-Photoshop-2022-Product-Key-Full-License-Key-Full-For-Windows-lAtest-release-2022.pdf) [ense-Key-Full-For-Windows-lAtest-release-2022.pdf](https://prendimisubito.com/wp-content/uploads/2023/01/Adobe-Photoshop-2022-Product-Key-Full-License-Key-Full-For-Windows-lAtest-release-2022.pdf)

[https://thebluedispatch.com/download-free-adobe-photoshop-cc-2018-version-19-with-keygen-lifetim](https://thebluedispatch.com/download-free-adobe-photoshop-cc-2018-version-19-with-keygen-lifetime-activation-code-2022/) [e-activation-code-2022/](https://thebluedispatch.com/download-free-adobe-photoshop-cc-2018-version-19-with-keygen-lifetime-activation-code-2022/)

[https://www.joblyjobs.com/wp-content/uploads/2023/01/Download-Photoshop-2021-Version-225-Activ](https://www.joblyjobs.com/wp-content/uploads/2023/01/Download-Photoshop-2021-Version-225-Activation-Key-Hack-x3264-New-2022.pdf) [ation-Key-Hack-x3264-New-2022.pdf](https://www.joblyjobs.com/wp-content/uploads/2023/01/Download-Photoshop-2021-Version-225-Activation-Key-Hack-x3264-New-2022.pdf)

<http://duxdiligens.co/adobe-photoshop-cs6-beta-free-download-full-version-exclusive/>

<https://smallprix.ro/static/uploads/2023/01/bencha.pdf>

<https://acsa2009.org/advert/adobe-photoshop-cc-2020-amtlib-dll-crack-download-top/>

<https://hassadlifes.com/wp-content/uploads/2023/01/talfav.pdf>

<https://brinke-eq.com/advert/download-free-photoshop-2021-crack-x64-2022/>

[https://www.spaziodentale.it/wp-content/uploads/2023/01/Latest-Version-Of-Adobe-Photoshop-Free-](https://www.spaziodentale.it/wp-content/uploads/2023/01/Latest-Version-Of-Adobe-Photoshop-Free-Download-HOT.pdf)[Download-HOT.pdf](https://www.spaziodentale.it/wp-content/uploads/2023/01/Latest-Version-Of-Adobe-Photoshop-Free-Download-HOT.pdf)

[https://www.oligoflowersbeauty.it/adobe-photoshop-2021-version-22-2-with-activation-code-with-acti](https://www.oligoflowersbeauty.it/adobe-photoshop-2021-version-22-2-with-activation-code-with-activation-code-for-mac-and-windows-2023/) [vation-code-for-mac-and-windows-2023/](https://www.oligoflowersbeauty.it/adobe-photoshop-2021-version-22-2-with-activation-code-with-activation-code-for-mac-and-windows-2023/)

[https://foncab.org/wp-content/uploads/2023/01/Adobe\\_Photoshop\\_CC\\_2015\\_version\\_17.pdf](https://foncab.org/wp-content/uploads/2023/01/Adobe_Photoshop_CC_2015_version_17.pdf)

<https://www.onlineusaclassified.com/advert/photographic-toning-photoshop-2020-download-install/> <https://curriculumsquare.org/wp-content/uploads/helajoy.pdf>

[http://lifemyway.online/wp-content/uploads/2023/01/Download-free-Photoshop-2022-Incl-Product-Ke](http://lifemyway.online/wp-content/uploads/2023/01/Download-free-Photoshop-2022-Incl-Product-Key-With-Key-x3264-2022.pdf) [y-With-Key-x3264-2022.pdf](http://lifemyway.online/wp-content/uploads/2023/01/Download-free-Photoshop-2022-Incl-Product-Key-With-Key-x3264-2022.pdf)

<https://lilswanbaby.com/wp-content/uploads/2023/01/saxtden.pdf>

<https://haitiliberte.com/advert/download-free-adobe-photoshop-cs4-hack-pc-windows-64-bits-2023/> <https://socks-dicarlo.com/wp-content/uploads/2023/01/berjamm.pdf>

[http://www.kiwitravellers2017.com/2023/01/02/adobe-photoshop-2021-version-22-3-1-product-key-x3](http://www.kiwitravellers2017.com/2023/01/02/adobe-photoshop-2021-version-22-3-1-product-key-x32-64-2022/) [2-64-2022/](http://www.kiwitravellers2017.com/2023/01/02/adobe-photoshop-2021-version-22-3-1-product-key-x32-64-2022/)

[https://www.newportcyclespeedway.co.uk/advert/download-free-photoshop-2022-version-23-1-1-regi](https://www.newportcyclespeedway.co.uk/advert/download-free-photoshop-2022-version-23-1-1-registration-code-with-keygen-mac-win-x64-updated-2022/) [stration-code-with-keygen-mac-win-x64-updated-2022/](https://www.newportcyclespeedway.co.uk/advert/download-free-photoshop-2022-version-23-1-1-registration-code-with-keygen-mac-win-x64-updated-2022/)

<https://xn--b1aaia9bq3ao8b.xn--p1ai/wp-content/uploads/hethyan.pdf>

[https://torolocoonline.com/wp-content/uploads/2023/01/Photoshop-Free-Download-Version-VERIFIE](https://torolocoonline.com/wp-content/uploads/2023/01/Photoshop-Free-Download-Version-VERIFIED.pdf) [D.pdf](https://torolocoonline.com/wp-content/uploads/2023/01/Photoshop-Free-Download-Version-VERIFIED.pdf)

<https://gastro-professional.rs/?p=35779>

[https://konnektion.com/advert/adobe-photoshop-cc-2019-serial-key-keygen-full-version-mac-win-2022](https://konnektion.com/advert/adobe-photoshop-cc-2019-serial-key-keygen-full-version-mac-win-2022/) [/](https://konnektion.com/advert/adobe-photoshop-cc-2019-serial-key-keygen-full-version-mac-win-2022/)

<https://kuchawi.com/photoshop-cc-2014-activation-key-with-full-keygen-x32-64-2022/> <http://adomemorial.com/wp-content/uploads/patswyan.pdf>

• Delete and Fill: Remove, replace or paste pixels with a single Command-Delete

or Command-Edit-Paste action or by using the single-click Delete or Fill tool for the same function. An action is available in either the Selection or Content-Aware options. Introducing the Adobe Photography Workflow Beta, a new easy-to-use workflow app for Adobe Portfolio on iOS, Android and the web that makes it easy to switch from editing photos in the browser to on the desktop of a Mac or Windows machine. Also announced at Max 2019, the new subscription-based Creative Cloud membership option enables creators to access more powerful Photoshop, Photoshop mobile, and Lightroom tools for a monthly fee. Looking for more? Check out the full range of new features from Adobe Photoshop and Adobe Photoshop Elements, or head over to Envato Tuts+ for more design related content – such as this round up of the 50+ Best Photoshop Templates From Envato Elements! You can also learn how to create a sketch Photoshop effect, change eye color in Photoshop, remove a person from a photo, and more. Google and Apple both have strong AI and machine learning algorithms, but Adobe has built them into the next version of Photoshop. Using the API – application programming interface – the latest workflow tools can communicate with the underlying neural network and adapt to it in real time. With Neural Filters, the update gives you the ability to change aspects of image in the manner and style of an expert, even if you're a novice. You can determine and change the number and importance of objects or their position, expression, skin tone, and texture.